# // Competitiveness - com

## **Building ArsDigita Portals #3**

Frank Bergmann <fbergmann@competitiveness.com> Barcelona, March 1st, 2001

#### **Content**

- **Recap: ACS Architecture** 
	- **Reliable Web Services**
	- **AOLServer**
	- AOLServer against Apache
	- **ACS Application Architecture**
- **How To Build Your Portal** 
	- **Define the Project**
	- **Setup an ACS Server**
	- Build a First ACS Portal
	- What Went Wrong?
	- **Form Your Community**
	- **Build Custom Modules**
	- **Make Money**

**6. Structuring Techniques**

Questions:

- **How are large applications structured?**
- **How to avoid duplicated code?**

#### Answer:

- Methods & Procedures
- Objects, Classes & Modules
- Class Models & Data Models
- Patterns

#### **Structuring Techniques**

#### **Java**

- Object/Classes/Methods
- $\mathcal{L}_{\mathcal{A}}$  Patterns: help to arrange larger functionalities
- $\mathcal{L}_{\mathcal{A}}$ Java Beans
- $\blacksquare$  Modules consist of 1 or more classes
- $\overline{\phantom{a}}$  The data model is hidden from the implementation by the persistence layer

#### **ArsDigita**

- Pages serve as "methods"
- $\blacksquare$  Objects reside in the database
- $\mathcal{L}_{\mathcal{A}}$  Common functionality is "factored out" to TCL procedures
- **Contract Contract**  The data model is in the center of the application
- **7. Development Methodology**
- $\blacksquare$ How to organize large projects?
- $\blacksquare$  How to avoid that very "clever" guys make the same mistakes over and over again?

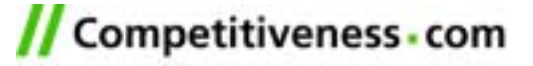

**Java Against ArsDigita Development**

#### **Java**

- Write **Use Cases** using UML
- $\overline{\phantom{a}}$  Identify **Components** to be implemented using **Java Beans**
- $\blacksquare$  Make your system design using **Patterns**
- $\overline{\phantom{a}}$  Create a **Class Model** using Class Diagrams
- $\overline{\phantom{a}}$  Create a **Data Model** from the Class Model
- $\blacksquare$  Define important **Methods** for each Class using Collaboration Diagrams

#### **ArsDigita**

- Write **Use Cases** with or without UML
- $\mathcal{L}_{\mathcal{A}}$  Identify **Components** to be implemented using **Procedures**

 $\blacksquare$ Create a **Data Model** **Application Design**

- GUI and User Interaction
- Data Model / Object Model
- **Business Logic**
- **Architecture**

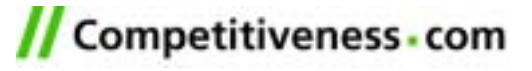

#### **GUI Development**

#### **ACS**

- **Focus on page flow**
- **Implemented as a "Wemo"** using static HTML

#### **Java**

- **Focus on Forms and interactive** elements in those forms
- **Implemented using RAD (Visual** Basic, Visual Age for Java, …)

**Object/Data Model**

#### **ACS**

Object reside in the database

 The Data Model corresponds to the Object Model

#### **Java**

- Object model using UML Class Diagrams
- Data model using ERP modeler
- **Integration using a persistence** module/manager

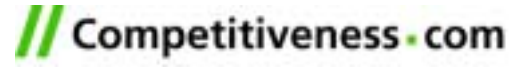

**Business Logic**

#### **ACS**

 Business Logic integrated into TCL Pages

#### **Java**

**Separation of Business logic** into a separate layer

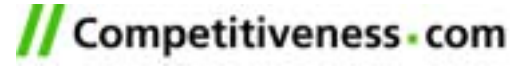

**Java Against ACS Layer Cake**

### **OO (Java) ACS**

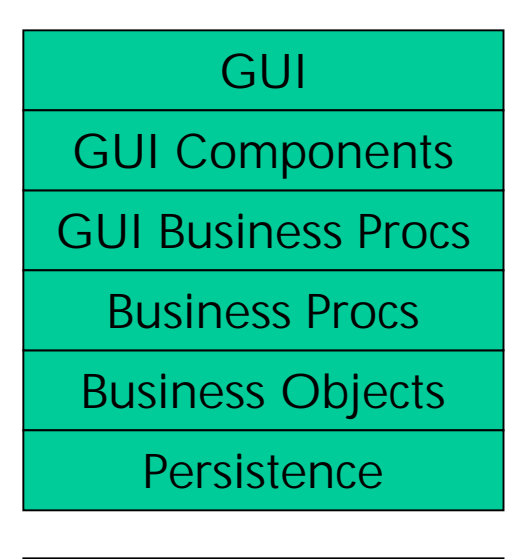

Data Model

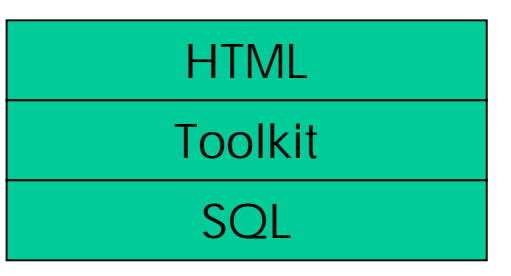

Data Model

#### **8. How To Build Your Portal?**

## **How to Build Your Portal?**

- **Define the Project**
- **Setup an ACS Server**
- Build a First ACS Portal
- What Went Wrong?
- **Form Your Community**
- **Build Custom Modules**
- **Make Money**

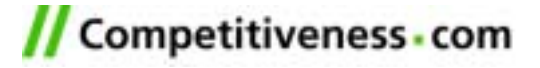

**Define the Project**

## **Driving School Portal Case Study**

- Idea
- **Target Group**
- Why Join the Portal?
- **Additional Contents**
- Which ACS Modules?
- **Marketing**
- **Make Money**

**Setup an ACS Server**

#### **What to do?**

- 1. Learn some Linux
- 2. Learn TCL
- 3. Learn SQL
- 4. Get a Linux server
- 5. Install ArsDigita
- 6. Install Oracle

#### **How to do?**

- Install Linux at home
- **Service Service** ACS problem set 1
- ACS problem sets 1 & 2
- PC with 128MByte RAM
- **Contract Contract** Read online doku
- $\mathcal{L}^{\mathcal{L}}$ Read online doku

Get together with some friends who have done it already

**Build a First ACS Portal** 

- 1. Get an idea of what you want to build
- 2. Define a web design
- 3. Configure some existing modules
- 4. Make some small changes to the modules
- 5. See why nobody is using your portal
- 6. GOTO 1

or continue with next slide

**What Went Wrong?** 

- $\mathcal{L}_{\mathcal{A}}$  "Empty bar effect": Nobody likes to enter an empty bar":
	- Create artificial "noise"
	- Ask your friends to participate
	- Actively form your community
- $\mathcal{L}_{\mathcal{A}}$  "This is not my bar effect": Nobody likes to enter a bar which is not his/her background
	- Check that application modules 100% fit your needs
	- Analyze in detail user behavior (ask your girlfriend/boyfriend)
	- **I** The Contract of Build custom modules

**Form Your Community**

#### **What to do?**

#### **How to do?**

- 1. Setup an initial community
- 2. Make people stay in your portal

Tell your friends to participate

- $\mathcal{L}^{\text{max}}$ Get killer content
- $\mathcal{L}_{\mathcal{A}}$ Design apps for people to stay
- $\mathbf{r}$ Make "Strategic Partnerships"
- $\mathbf{r}$ Import contents from other sites
- 3. Attract/maintain users
- Assure high quality/usability
- $\mathcal{L}_{\mathcal{A}}$ Remove old/bad contents

**Build Custom Modules**

- 1. Get an idea of what you want to build
- 2. Define a web design
- 3. Make a "Wemo" (=Workflow Demo) for new modules
	- Present the Wemo to friends & family.
	- $\mathbb{R}^n$  The Wemo will save a lot of time during development.
- 4. Configure some exiting modules
- 5. Make an interaction model
- 6. Make a data model.
- 7. Write the TCL pages
- 8. Test the system together with some friends
- 9. See why nobody is using your portal 10.GOTO 1

**Make Money** 

- $\mathcal{L}_{\mathcal{A}}$  Making money with a portal today is nearly impossible.
- You can try to sell your portals to people who still believe they can make money…

#### **9. Related Literature**

- **Ars Digita: http://www.arsdigita.com/**
- **TCCG:** http://www.competitiveness.com/
- **ACS Documentation:**

http://www.arsdigita.com/doc/

 $\blacksquare$  The Online Bible:

http://www.arsdigita.com/books/panda/